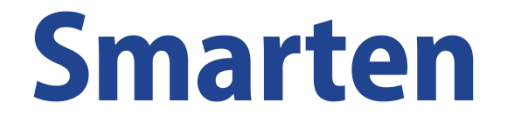

### SLOWLY CHANGING DIMENSION **SCENARIOS**

# What is Slowly changing Dimension

- A Slowly Changing Dimension (SCD) is a dimension that stores and manages both current and historical data over time in a data warehouse.
- For a Slowly Changing Dimension, data changes slowly over the time, rather than regular or scheduled updates.
- Required for preserving history of relatively static data that by some reason changed based on a time period.

# Types of SCD

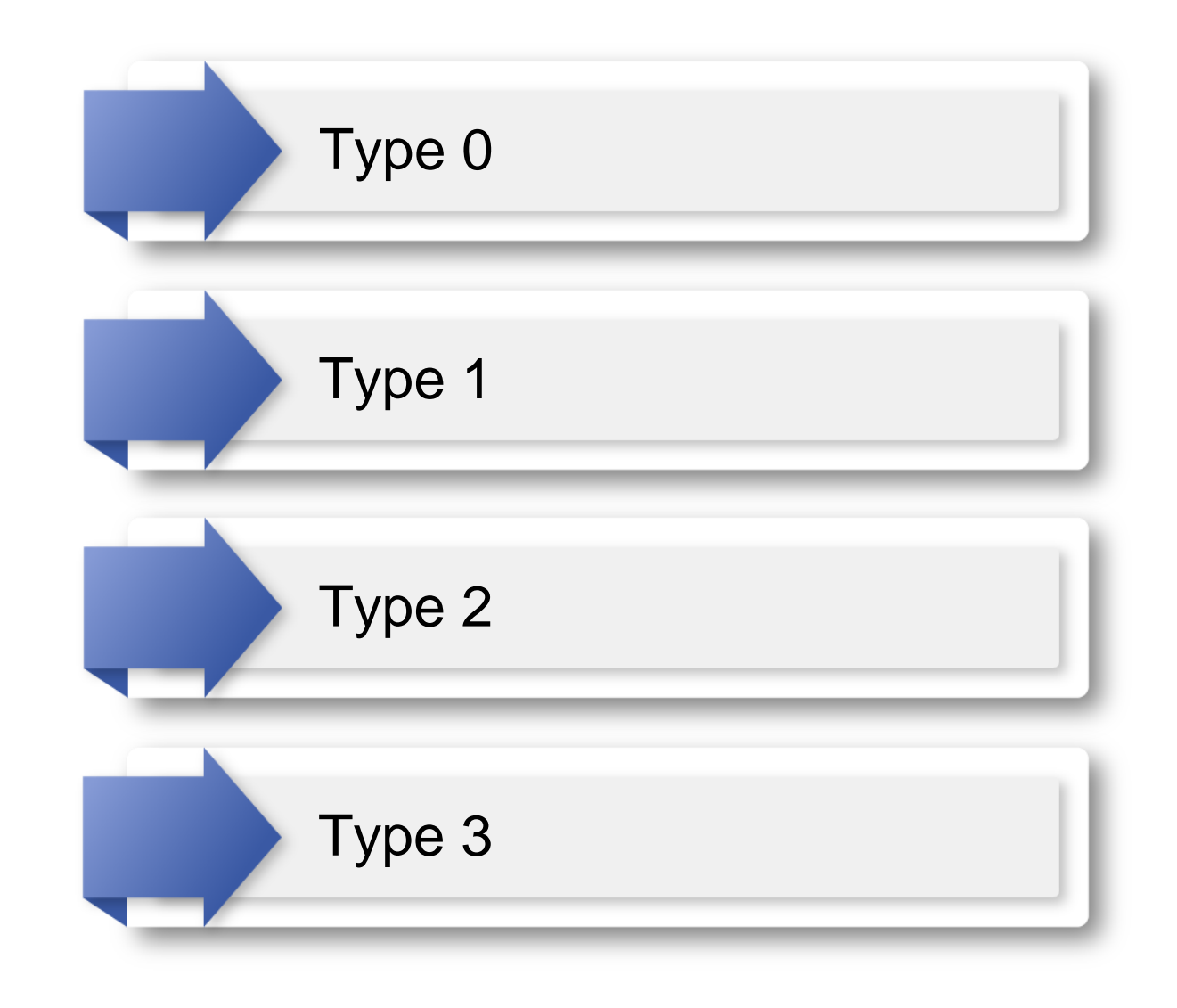

# Type 0 (Fixed Dimension)

- This type takes into consideration that a dimension value will never change once inserted.
- Usually it is considered as default for all dimensions.

# Type I (Overwriting)

- We update the record directly. There is no scope of preserving the historical values.
- For eg. Consider a table with Primary key K and a column A with value Y.
- According to the source file, if the unit price is changed from 62.5 to 9 for key product  $id = 18$ , then after running the job for SCD I, the value in the destination is updated to 9 for product  $id = 18$  without any record for its historical value.

• *Eg : Please consider the base table with old and updated values after SCD Type I :*

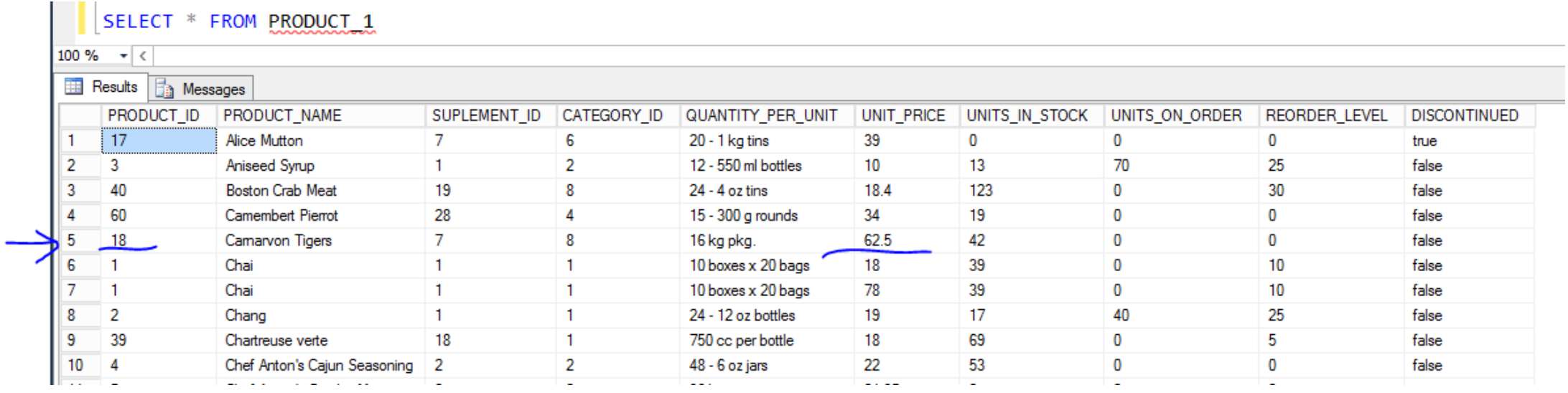

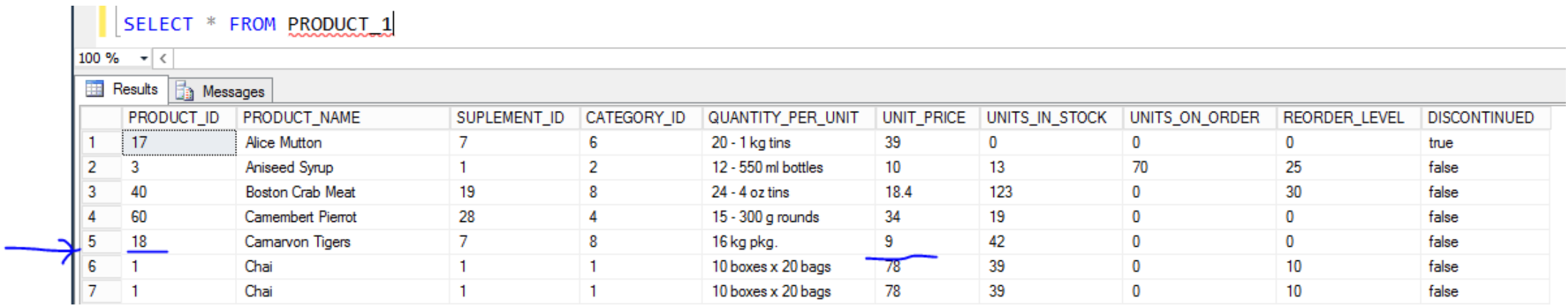

# Type 2 (Row Versioning)

- When values for a current record change, the current record is marked as closed and a new record gets inserted.
- Usual marking is done by record active/inactive date.
- For eg. Consider a table with key K and a column A with value Y.
- According to the source file, if the unit price is changed from 21 to 45 for product Id = 22, then after running the job for SCD 2, a new record for Rs 45 is inserted with start date, date when it was inserted and end date as null and the older record will have its end date updated to the date when the new record was created.
- P.S. In this type, row versioning allows us to store as many historical values as needed.

• *Eg : Please consider the base table with old and updated values after SCD Type 2:*

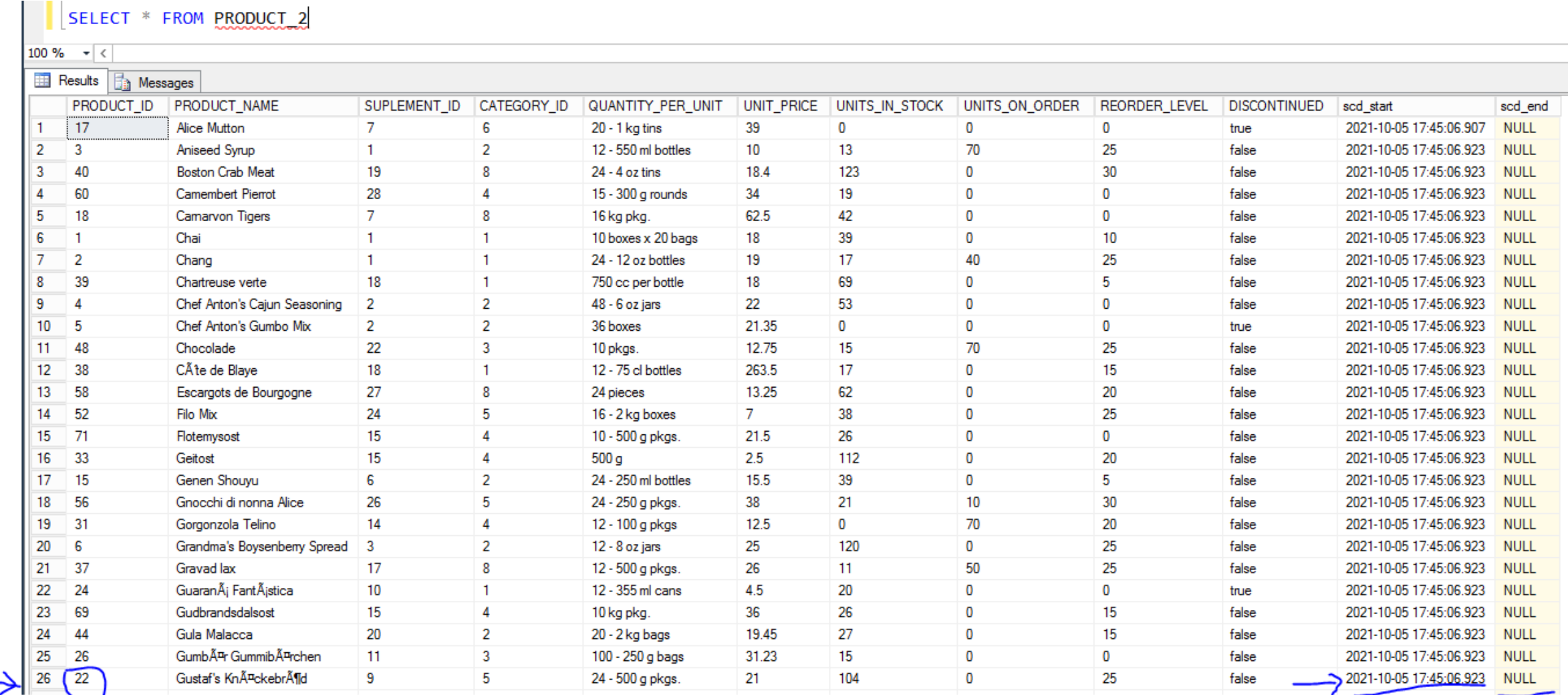

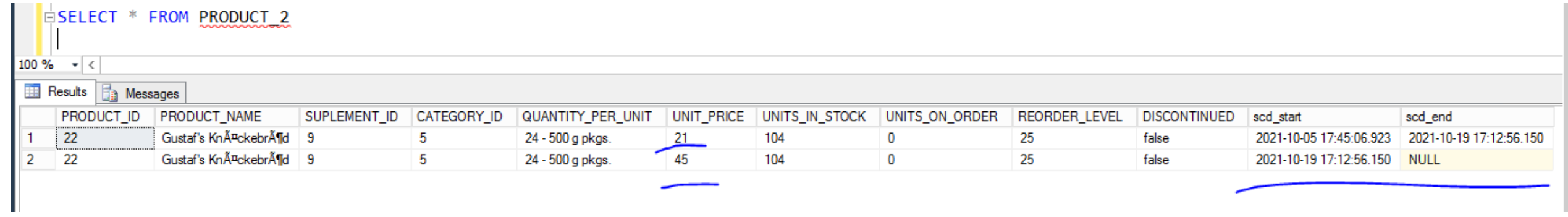

# Type 3 (Previous Value Column)

- The third common SCD type is adding a previous value column. Here, the previous and current versions are maintained in a single row.
- For e.g. Consider a table with key K and a column A with value Y.
- According to the source file, if the unit price is changed from 31 to 56 for product Id = 10, then after running the job for SCD 3, value for column A is changed from Y to X with the previous UNIT PRICE column as 31.
- P. S. Only Current and Previous Values of an SCD dimension is saved.

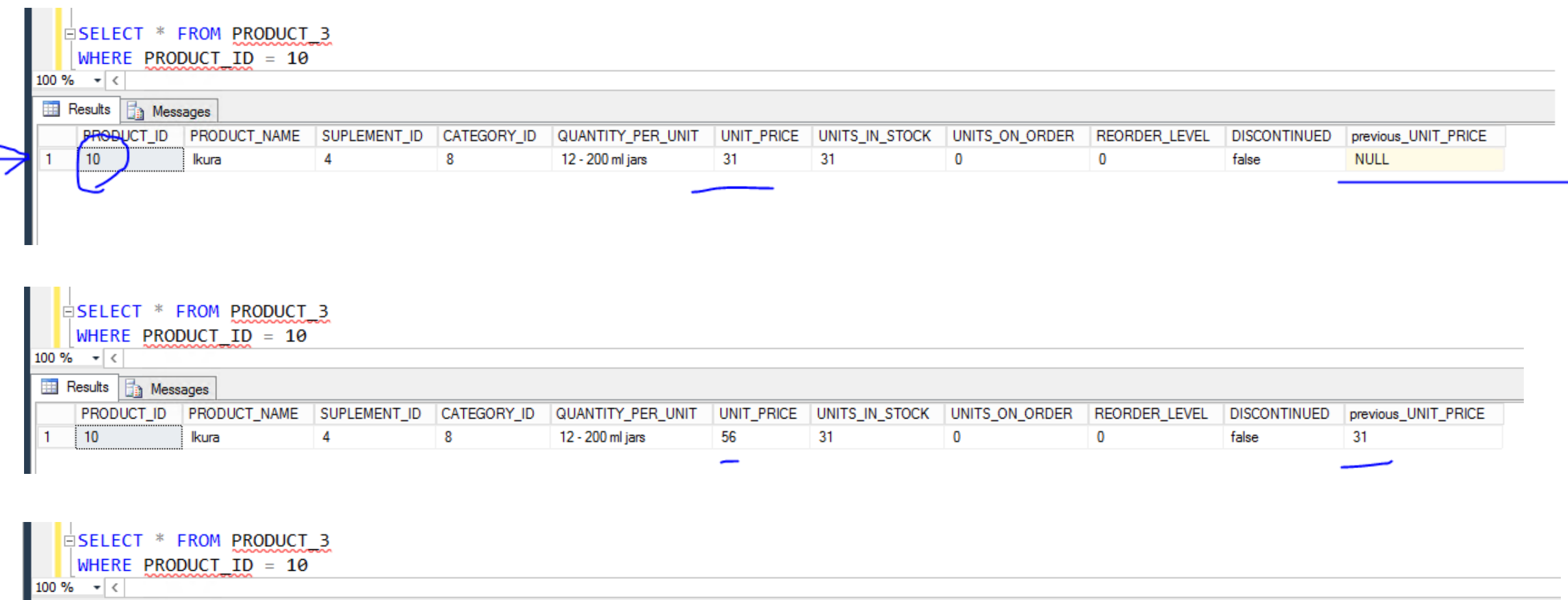

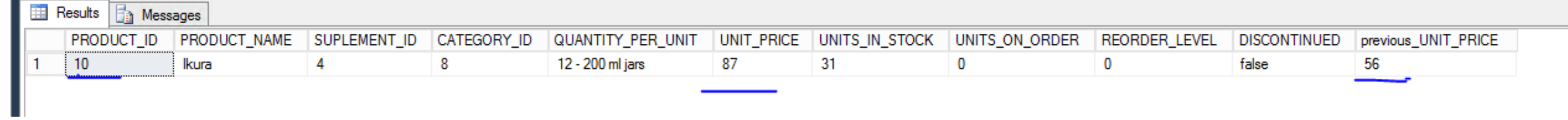

## Scenarios Explained With Example Snapshots

These examples show how SCD types gives output based on various data types and data value mapping.

### SCENARIO I

- *Source data has more than I record with same id column.*
- *Table has only one row, but source has more than one rows.*
- *Table and Source data are as shown in the next slide.*

#### Source Data

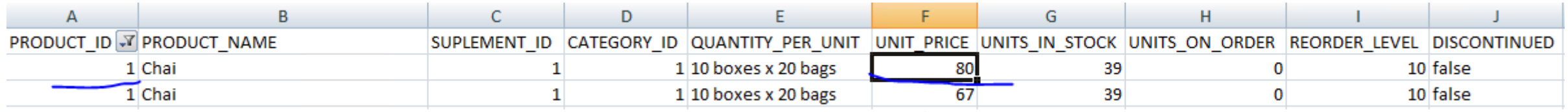

#### Destination Table – for SCD I

**ESELECT \* FROM PRODUCT 1** WHERE PRODUCT ID =  $1$ 100 %  $\mathbf{v}$   $\epsilon$ **Execute Th** Messages PRODUCT\_NAME SUPLEMENT\_ID CATEGORY\_ID QUANTITY\_PER\_UNIT UNIT\_PRICE UNITS\_IN\_STOCK UNITS ON ORDER PRODUCT ID REORDER\_LEVEL **DISCONTINUED** Chai 10 boxes x 20 bags  $\overline{1}$  $\mathbf{1}$ 18 39  $\bf{0}$  $10<sub>1</sub>$ false  $\mathbf{1}$ After SCD I **ESELECT \* FROM PRODUCT 1** WHERE PRODUCT  $ID = 1$ 100 %  $\bullet$  < **Ressages Execute** PRODUCT ID PRODUCT\_NAME SUPLEMENT\_ID CATEGORY\_ID QUANTITY\_PER\_UNIT UNIT\_PRICE UNITS\_IN\_STOCK UNITS ON ORDER **DISCONTINUED** REORDER LEVEL Chai  $\mathbf{1}$ -1 10 boxes x 20 bags 67 39  $\mathbf 0$  $10<sub>1</sub>$ false

*Here the unit price for Product\_ID = I is updated from 18 to 67, without keeping any historical data for the same.*

### Destination Table – for SCD 2

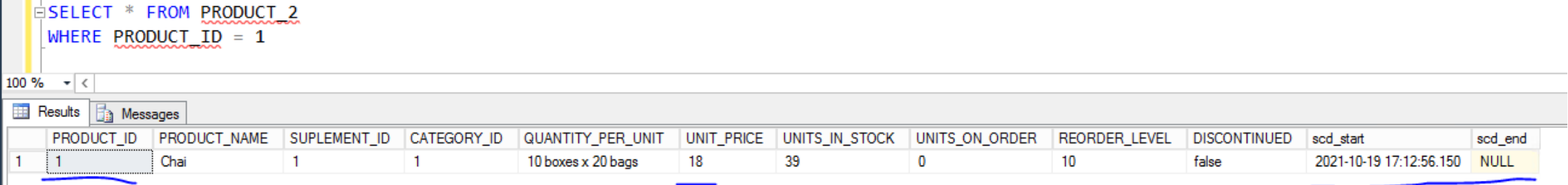

### After SCD 2

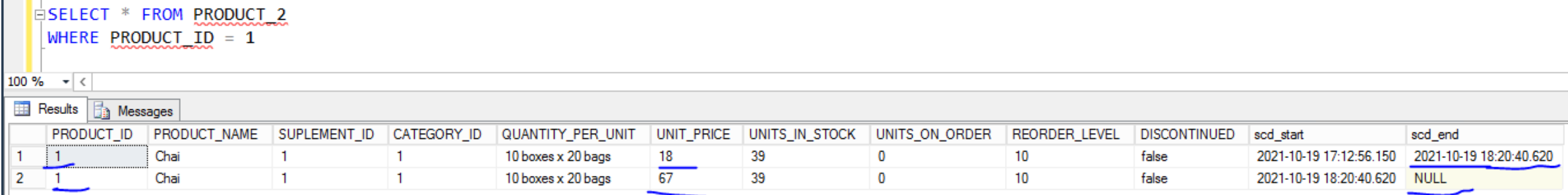

*The unit price for Product ID = I has two values now, one which is active and updated, with scd\_end as null, and the other is historic data, with start and end date.*

#### Destination Table – for SCD 3

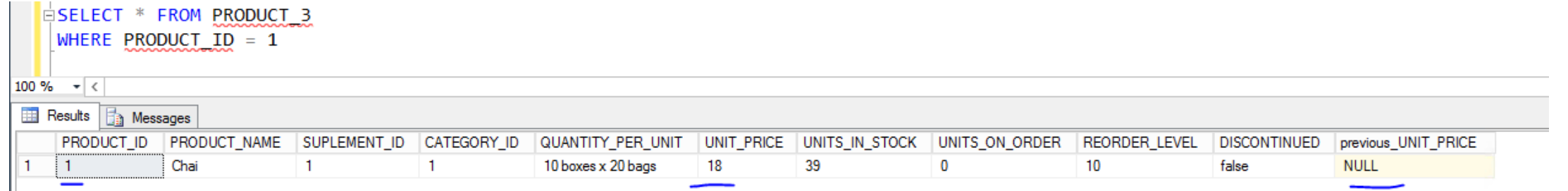

#### After SCD 3

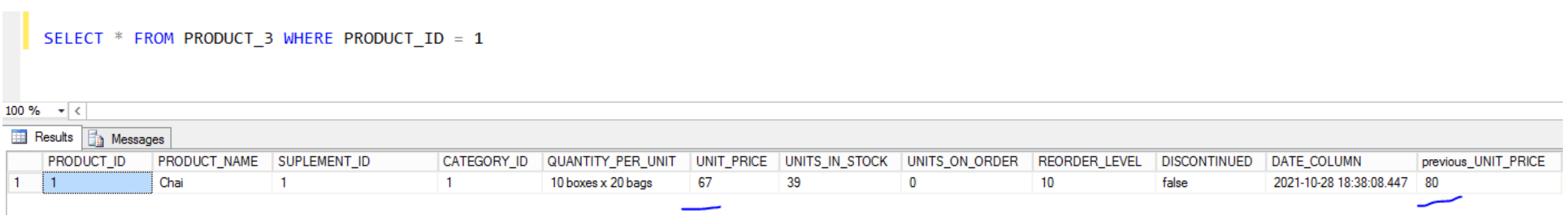

*Here, only the Unit Price value is updated twice, from 18 to 80 and then from 80 to 67, so the previous value is 80 and not 18, thus storing only the last updated value.*

## SCENARIO II

• *NULL value for SCD columns on the sheet to be updated*

• SCD I

### BEFORE SCD

SELECT \* FROM PRODUCT\_1 WHERE PRODUCT\_ID = '5'

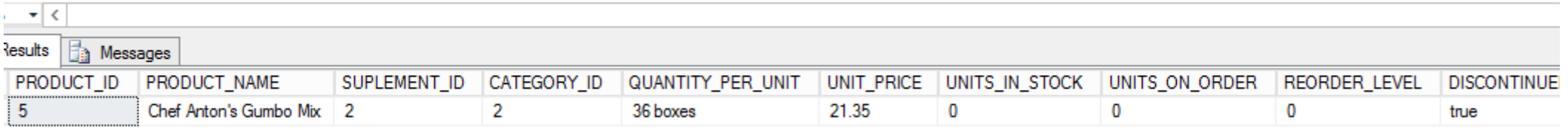

#### AFTER SCD

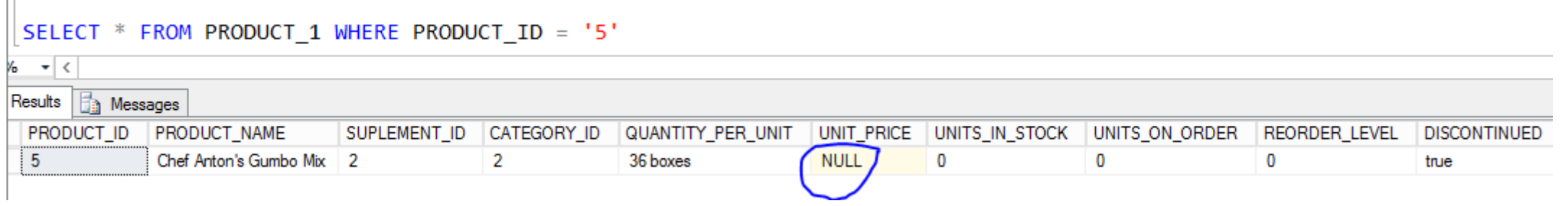

*When the sheet we use for updating the table has NULL value for the SCD, then the column in the table is updated to NULL, with older value not being stored as it is type I SCD*

• SCD II

#### BEFORE SCD

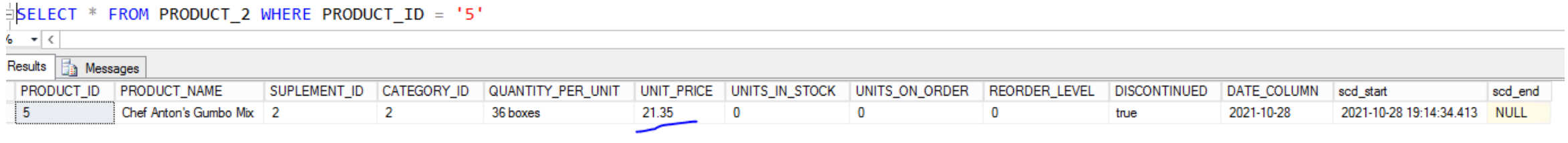

#### AFTER SCD

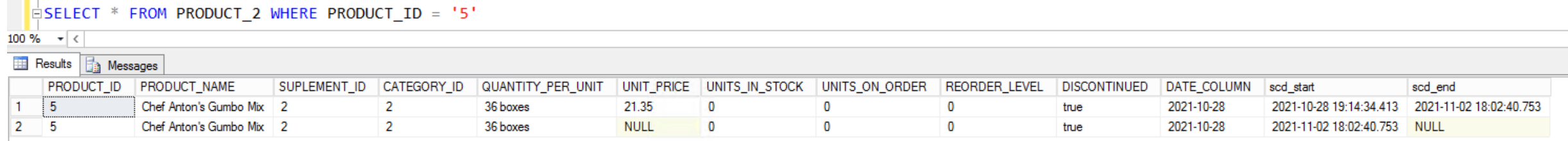

When the sheet we use for updating the table has NULL value for the SCD, then a new row is *inserted with the NULL value for UNIT PRICE and the last record is updated with scd\_end indicating it is not active anymore.*

• SCD III

#### BEFORE SCD

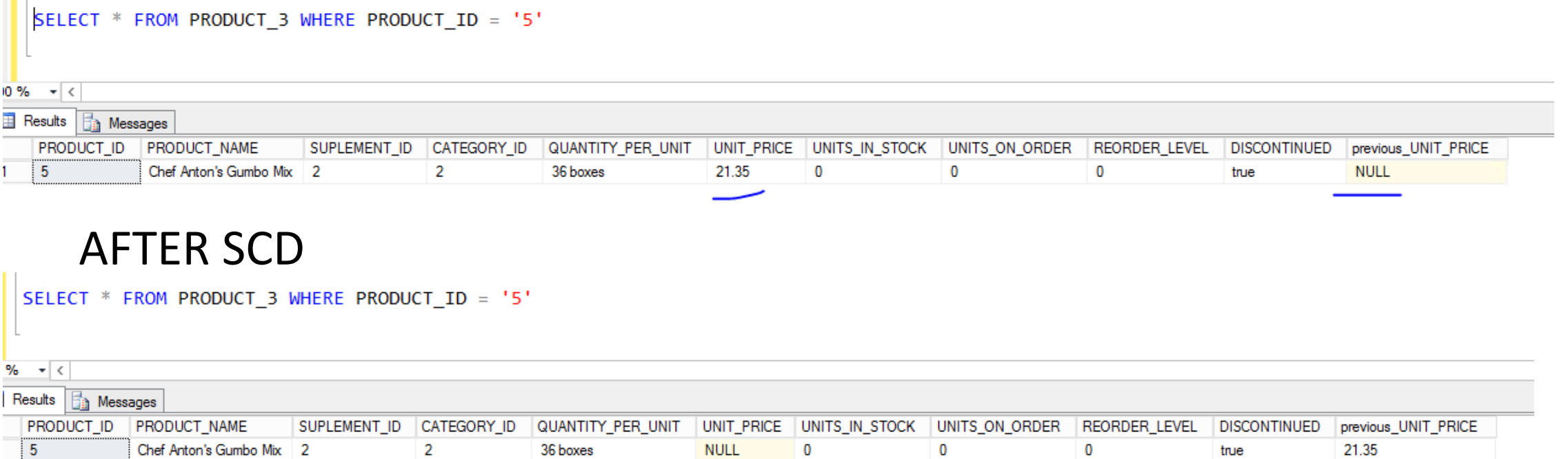

*When the sheet we use for updating the table has NULL value for the SCD, then the UNIT PRICE is updated as NULL with the Previous unit price being updated with 21.35*

## SCENARIO III

- Columns not marked as SCD type in the job if updated in the update *sheet, they get ignored, except for SCD II.*
- *Changed record as follows:*

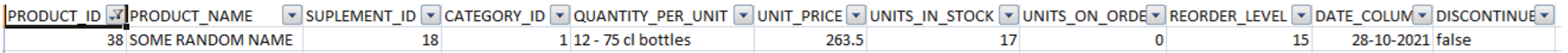

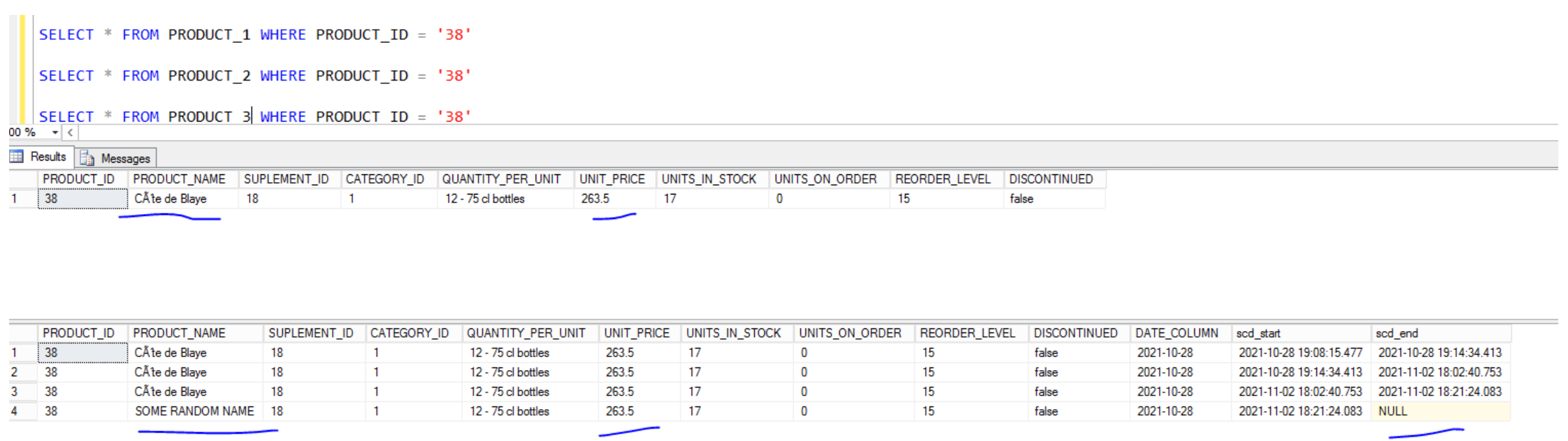

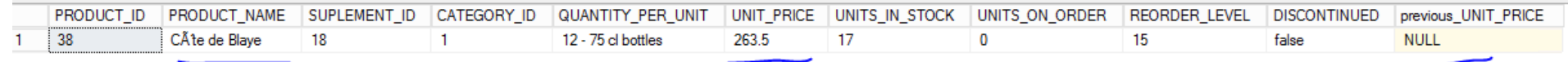

*Here, in SCD I and III, the name of the product does not change as it is not marked as a slowly changing dimension, in SCD II since the new record is inserted, the name is also inserted as it is in the sheet which is used for updating*

### **SCENARIO IV**

• Destination has a missing record

SELECT \* FROM PRODUCT\_1 WHERE PRODUCT\_ID = '52'

SELECT \* FROM PRODUCT\_2 WHERE PRODUCT\_ID = '52'

SELECT \* FROM PRODUCT\_3 WHERE PRODUCT\_ID = '52'

 $\frac{1}{2}$   $\sqrt{2}$ 

Results **B** Messages

PRODUCT\_ID PRODUCT\_NAME SUPLEMENT\_ID CATEGORY\_ID QUANTITY\_PER\_UNIT UNIT\_PRICE UNITS\_IN\_STOCK UNITS\_ON\_ORDER REORDER\_LEVEL DISCONTINUED

PRODUCT\_ID PRODUCT\_NAME SUPLEMENT\_ID CATEGORY\_ID QUANTITY\_PER\_UNIT UNIT\_PRICE UNITS\_IN\_STOCK UNITS\_ON\_ORDER REORDER\_LEVEL DISCONTINUED DATE\_COLUMN scd\_start scd\_end

PRODUCT\_ID PRODUCT\_NAME SUPLEMENT\_ID CATEGORY\_ID QUANTITY\_PER\_UNIT UNIT\_PRICE UNITS\_IN\_STOCK UNITS\_ON\_ORDER REORDER\_LEVEL DISCONTINUED previous\_UNIT\_PRICE

• After SCD

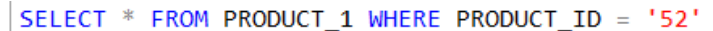

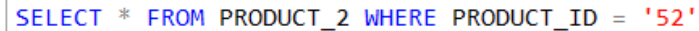

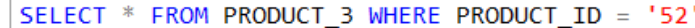

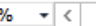

#### Results **B** Messages

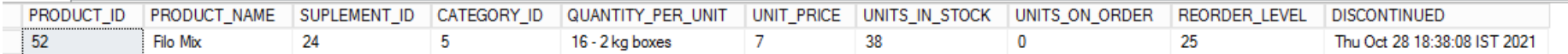

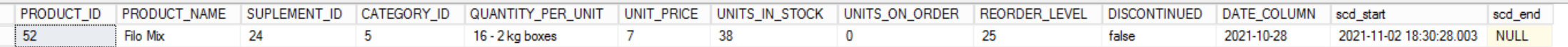

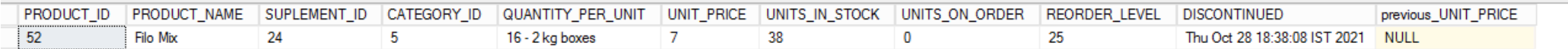

- *The sheet used for updating the table has a new record which is missing in the Base table (ID = 52), so before SCD, the query shows blank output*
- After running the job for SCD, in SCD I II and III, an new record is *inserted.*
- *In SCD II, anew records inserted with scd\_end indicating it is active*
- *In SCD III, a new record inserted with previous value as NULL*

### SCENARIO V

#### • *Destination has more than one record*

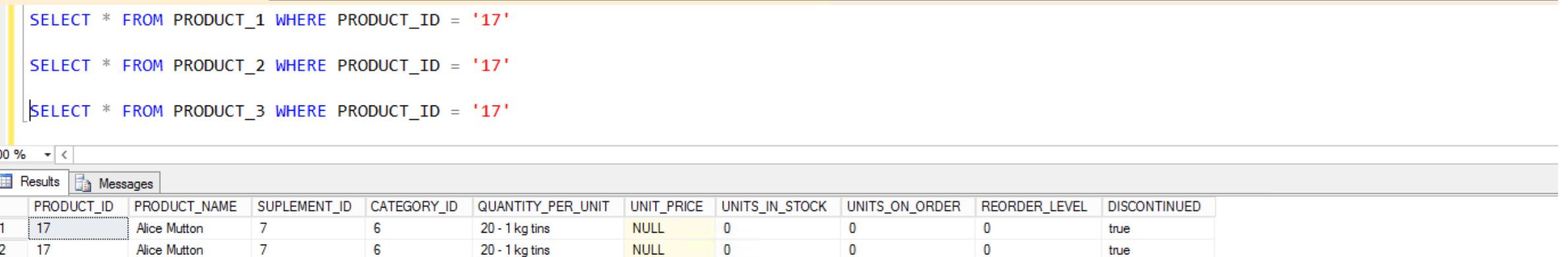

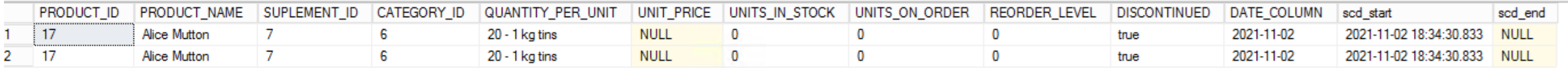

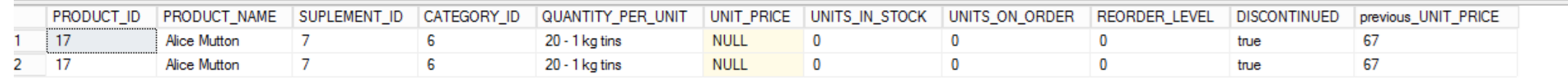

• After SCD

SELECT \* FROM PRODUCT\_1 WHERE PRODUCT\_ID = '17'

SELECT \* FROM PRODUCT\_2 WHERE PRODUCT\_ID = '17'

SELECT \* FROM PRODUCT\_3 WHERE PRODUCT\_ID = '17'

#### $0% - |c|$

#### **Example 3 Messages**

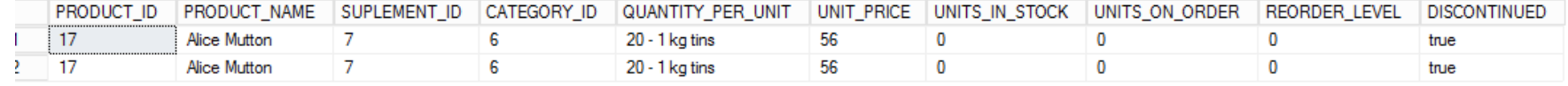

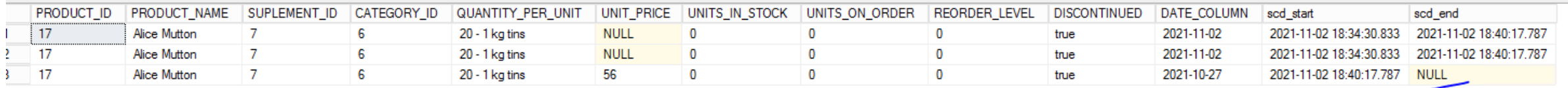

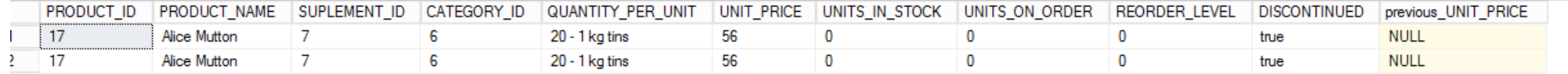

- *The base table has more than one record for a particular Product\_Id, eg = 17*
- After running the job for SCD, in SCD I, the value is updated for both the *records*
- *In SCD II, the previous records are updated with SCD\_end indicating they are inactive and a new record is inserted with the Unit price value*
- *In SCD III, both the records are updated with the Unit price value.*

## SCENARIO VI

• *Data Type mismatch*

SELECT \* FROM PRODUCT 1 NEW WHERE PRODUCT ID IN ('18', '1')

SELECT \* FROM PRODUCT 2 NEW WHERE PRODUCT ID IN ('18', '1')

SELECT \* FROM PRODUCT 3 NEW WHERE PRODUCT ID IN ('18', '1')

#### $0\% - r <$

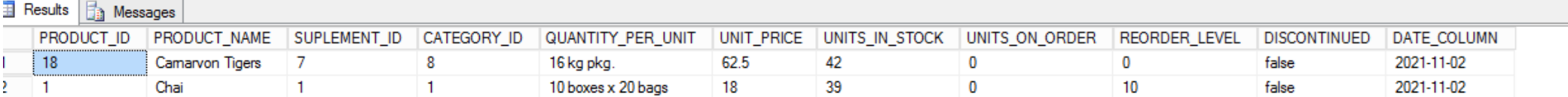

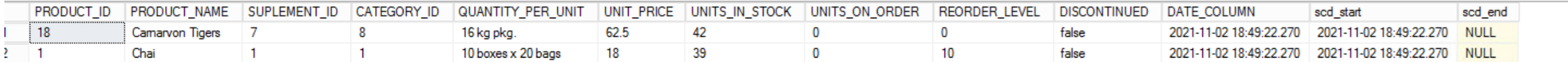

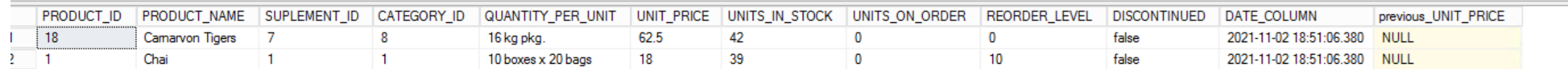

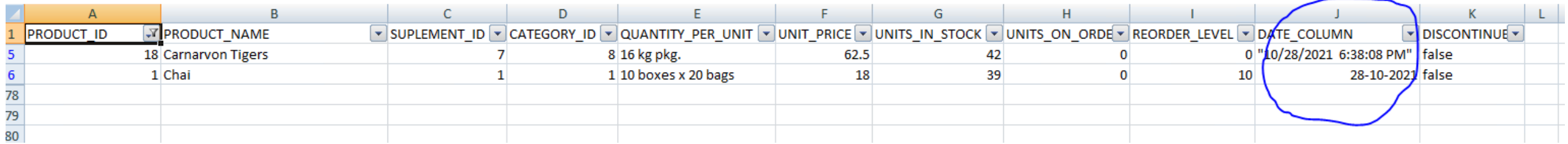

#### Since these values will be ignored by the Talend job, no value is updated in the destination in all SCDs, i.e. type I, II and III

SELECT \* FROM PRODUCT\_1\_NEW WHERE PRODUCT\_ID IN ('18', '1')

SELECT \* FROM PRODUCT 2 NEW WHERE PRODUCT ID IN ('18', '1')

SELECT \* FROM PRODUCT 3 NEW WHERE PRODUCT ID IN ('18', '1')

 $0\% - - <$ 

**E** Results **E** Messages

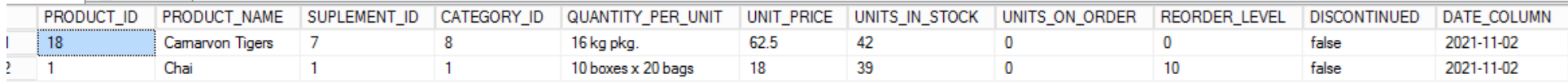

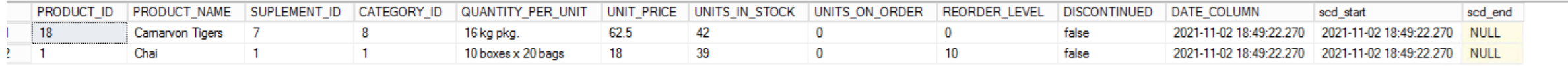

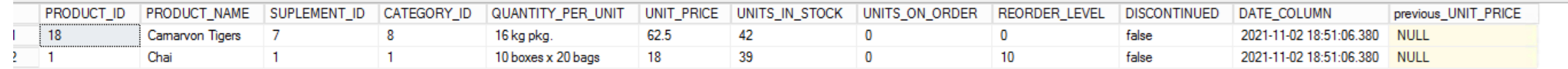

## THANK YOU!

### Slowly Changing Dimension Scenarios

sales@smarten.com www.smarten.com *January -2022*

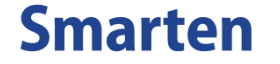